## *Fondamenti di Automatica - 03 Ottobre 2007 - A*

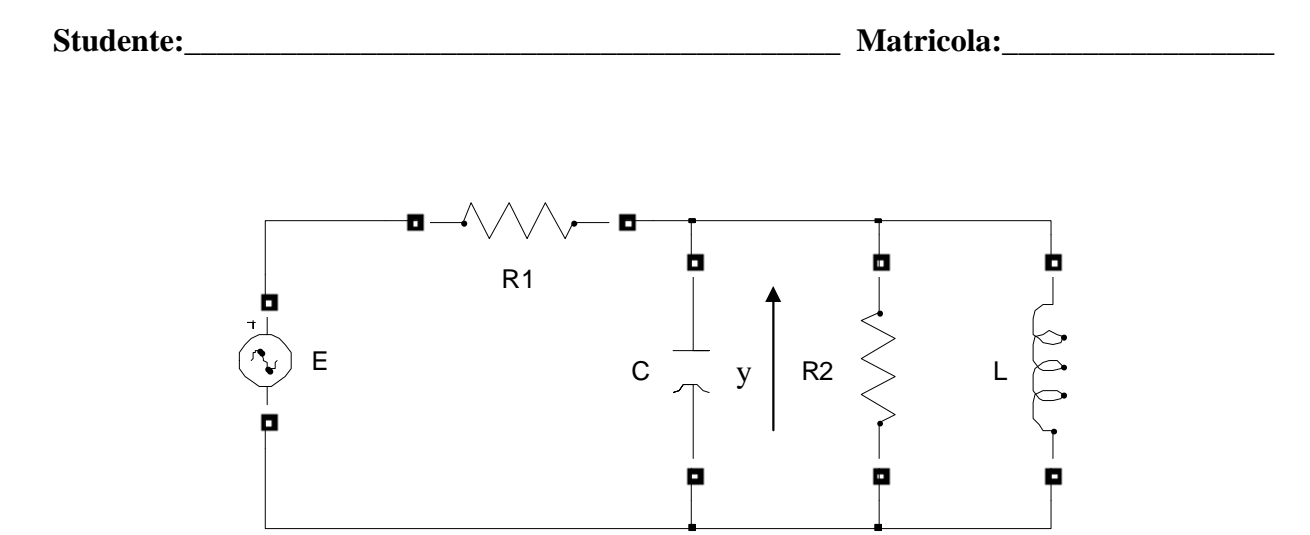

- 1) Calcolare una rappresentazione i-s-u e la f.d.t. del sistema in figura, considerando come ingresso, *u*, la tensione del generatore E e come uscita, *y*, la tensione del condensatore C.
- 2) Calcolare l'espressione analitica e tracciare l'andamento qualitativo della risposta indiciale del sistema

$$
F(s) = \frac{(s+8)}{(s^2+22s+40)}.
$$

3) Classificare i seguenti sistemi secondo la proprietà di stabilità, motivando brevemente la scelta effettuata.

a) 
$$
W_1(s) = \frac{(s-2)}{s^2 + s + 1/4}
$$
 b)  $W_2(s) = \frac{(s+10)}{s(s+1)(s+4)^2}$   
\nc)  $\dot{x} = \begin{pmatrix} -1 & -2 \\ 0 & -1 \end{pmatrix} x + \begin{pmatrix} 1 \\ 0 \end{pmatrix} u$  d)  $\dot{x} = \begin{pmatrix} -3 & 2 \\ 2 & -1 \end{pmatrix} x + \begin{pmatrix} 1 \\ 0 \end{pmatrix} u$  e)  $W_3(s) = \frac{(s+3)}{s^3 + 4s^2 + 4s}$   
\ny = (1, 1) $x$  y = (0, 1) $x$ 

4) Tracciare i diagrammi di Bode della f.d.t.

$$
L(s) = -2 \frac{(s+6)}{(s^2+s+6)}
$$

**Tempo a disposizione: 2.5 ore** 

## Esercizio 1

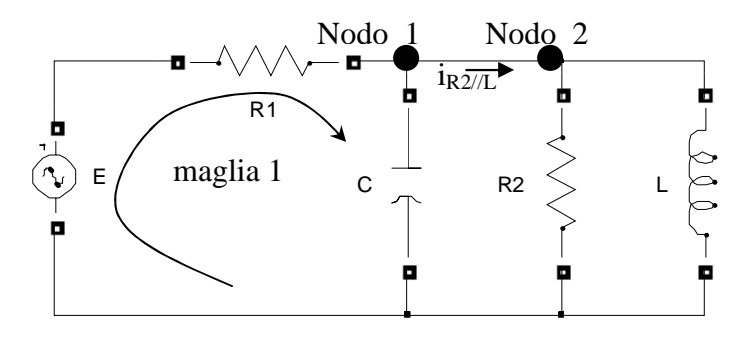

equazioni di stato del capacitore C:  $V_c = x_i$ ;  $i_c = C\dot{x}_i$ ; equazioni di stato dell'induttore L:  $i_L = x_2$ ;  $V_L = L\dot{x}_2$ ; l'uscita  $y = x_1$ ;

il capacitore C, l'induttore L e la resistenza R<sub>2</sub> sono in parallelo:  $x_1 = L\dot{x}_2 = i_{R2}R_2$ 

equazioni al nodo 1 e 2: 
$$
\begin{cases} i_{R1} = C\dot{x}_1 + i_{R2||L} \\ i_{R2||L} = i_{R2} + x_2 = \frac{x_1}{R_2} + x_2 \end{cases} \Rightarrow i_{R1} = C\dot{x}_1 + \frac{x_1}{R_2} + x_2
$$

equazione alla maglia 1:

$$
u = R_1 i_{R1} + x_1 \Leftrightarrow u = R_1 \left( C \dot{x}_1 + \frac{x_1}{R_2} + x_2 \right) + x_1 \Leftrightarrow \dot{x}_1 = -\left( 1 + \frac{R_1}{R_2} \right) \frac{1}{CR_1} x_1 - \frac{1}{C} x_2 + \frac{1}{R_1 C} u
$$
\n
$$
\text{rappresentazione i-s-u:} \quad \dot{x} = \begin{pmatrix} -\left( 1 + \frac{R_1}{R_2} \right) \frac{1}{CR_1} & -\frac{1}{C} \\ \frac{1}{L} & 0 \end{pmatrix} x + \left( \frac{1}{R_1 C} \right) u
$$
\n
$$
y = \left( 1 \quad 0 \right) x
$$

la f.d.t. si ricava da:

$$
W(s) = C(sI - A)^{-1}B + D = \begin{pmatrix} 1 & 0 \end{pmatrix} s + \begin{pmatrix} 1 + \frac{R_1}{R_2} \end{pmatrix} \frac{1}{CR_1} - \frac{1}{C} \begin{pmatrix} 1 \\ \frac{R_1 C}{O} \end{pmatrix} = \frac{sLR_2}{s^2 LCR_1R_2 + sL(R_1 + R_2) + R_2R_1}
$$

Esercizio 2)

$$
Y(s) = F(s)U(s) = \frac{(s+8)}{(s^2 + 22s + 40)}\frac{1}{s}
$$

Scomposizione in fratti semplici:

$$
Y(s) = \frac{(s+8)}{\left(s^2 + 22s + 40\right)s} \frac{1}{s} = \frac{(s+8)}{\left(s+2\right)\left(s+20\right)} \frac{1}{s} = \frac{A}{s} + \frac{B}{s+2} + \frac{C}{s+20};
$$
  
\n
$$
A = \lim_{s \to 0} \frac{(s+8)}{\left(s+2\right)\left(s+20\right)} = \frac{1}{5}
$$
  
\n
$$
B = \lim_{s \to -2} \frac{(s+8)}{s\left(s+20\right)} = -\frac{1}{6}
$$
  
\n
$$
B = \lim_{s \to -20} \frac{(s+8)}{s\left(s+2\right)} = -\frac{1}{30}
$$
  
\n
$$
Y(s) = \frac{1/5}{s} - \frac{1/6}{s+2} - \frac{1/30}{s+20}
$$

Antitrasformando ricaviamo l'espressione di *y(t)*:

$$
y(t) = \left[\frac{1}{5} - \frac{1}{6}e^{-2t} - \frac{1}{30}e^{-20t}\right]1(t)
$$

Parametri caratteristici della risposta a gradino:

5

$$
y(0) = \lim_{s \to \infty} sY(s) = 0
$$
  

$$
y'(0) = \lim_{s \to \infty} s^{2}Y(s) = 1
$$
  

$$
\lim_{t \to \infty} y(t) = \lim_{s \to 0} sY(s) = \frac{1}{5}
$$

I modi di evoluzione del sistema sono determinati dal polo dominante s=-2.

$$
T_{a1} = 4.6\tau = 2.3 \quad \text{sec}
$$

L'andamento reale calcolato in Matlab è riportato nella figura seguente.

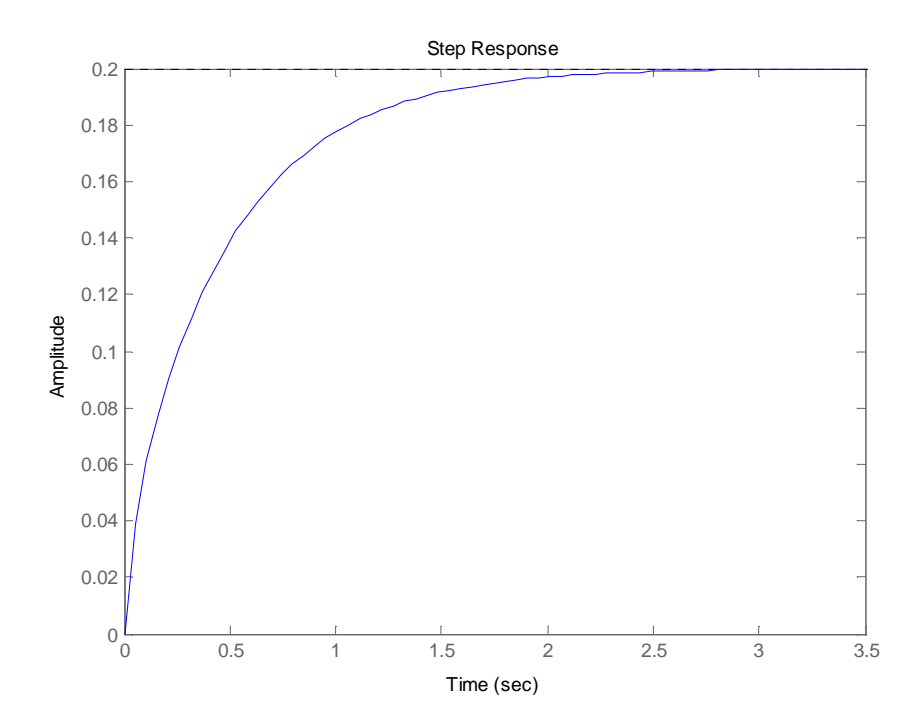

## Esercizio 3)

La stabilità viene studiata guardando al segno della parte reale dei poli.

- a) Sistema asintoticamente stabile, presenta due poli reali coincidenti negativi.
- b) Sistema semplicemente stabile, presenta un polo nell'origine di molteplicità 1.
- c) Sistema asintoticamente stabile, presenta due poli reali coincidenti negativi; i poli si possono facilmente ottenere ricavando le radici del polinomio caratteristico  $p_{\lambda}(s)$  a partire dalla matrice dinamica A ( $p_\lambda(s) = \det(sI - A)$ ).
- d) Sistema instabile, presenta un polo reale positivo.
- e) Sistema semplicemente stabile, presenta un polo nell'origine di molteplicità 1.

Esercizio 4)

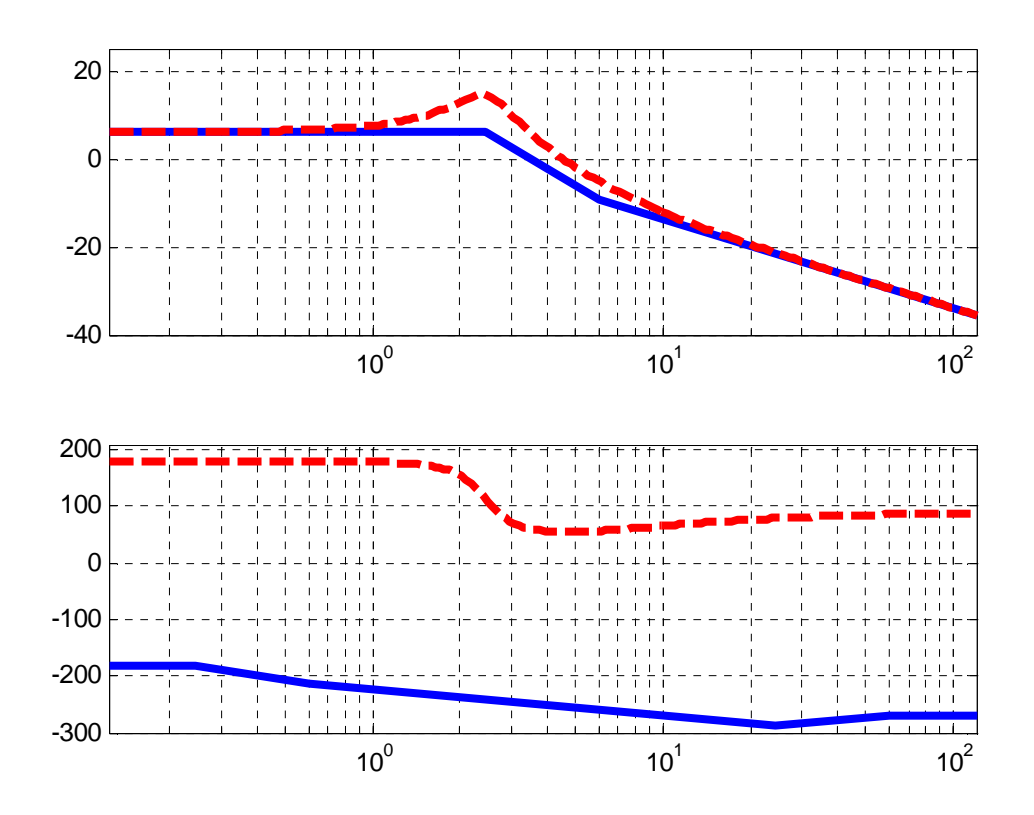